## The **axessibility** package

Dragan Ahmetovic, Tiziana Armano, Cristian Bernareggi, Michele Berra, Anna Capietto, Sandro Coriasco, Nadir Murru, Alice Ruighi, Eugenia Taranto Dipartimento di Matematica "G. Peano" Universit`a degli Studi di Torino <anna.capietto at unito.it>,<sandro.coriasco at unito.it>

July 9, 2018

#### Abstract

PDF documents containing formulae generated by LATEX are usually not accessible by assistive technologies for visually impaired people (i.e., by screen readers and braille displays). The package manages this issue, allowing to create a PDF document where the formulae are read by these assistive technologies, since it automatically generates hidden comments in the PDF document (by means of the /ActualText attribute) in correspondence to each formula. The package does not generate PDF/UA.

## Contents

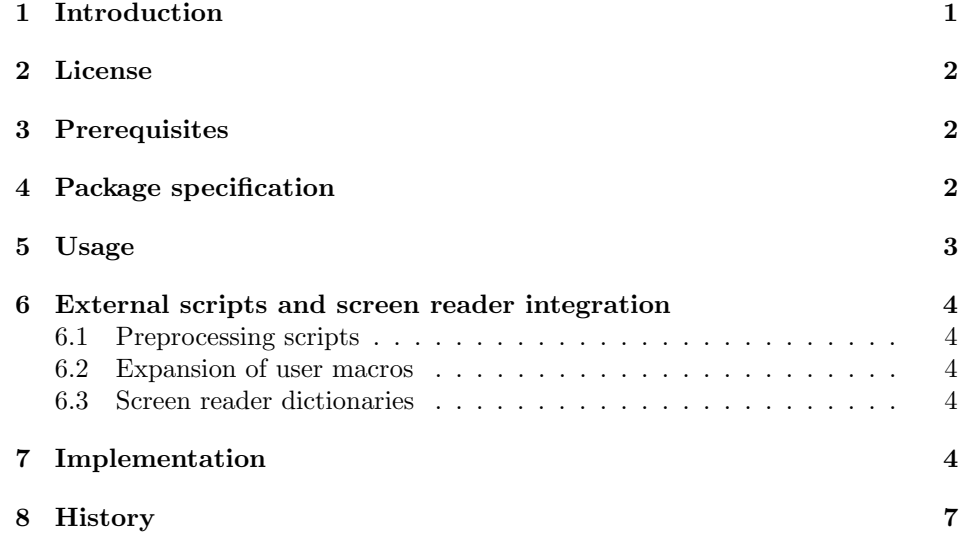

## 1 Introduction

This package focuses on the specific problem of the accessibility of PDF documents generated by LATEX for visually impaired people. When a PDF document is generated starting from LATEX, formulae are not accessible by screen readers and braille displays. They can be made accessible by inserting a hidden comment, i.e., an actual text, similarly to the case of web pages. This can be made, e.g., by using the LAT<sub>EX</sub> package pdfcomment.sty. In any case, this task must be manually performed by the author and it is surely inefficient, since the author should write the formulae and, in addition, insert a description for each formula. Note also that the package pdfcomment.sty does not allow to insert special characters like 'backslash', 'brace', etc, in the comment. Moreover, with these solutions, the reading is bothered since the screen reader reads incorrectly the formula and then the correct comment of the formula. There are also some L<sup>AT</sup>EX packages that try to improve the accessibility of PDF documents produced by LATEX. In particular, the packages accsupp.sty and accessibility meta.sty have been developed in order to obtain tagged PDF documents. However, both packages do not solve the problem of the accessibility of formulae. The package accsupp.sty develops some interesting tools for commenting formulae using also special characters (possibility that is not available in the pdfcomment.sty package). Moreover, this is not an automatized method, since the comment must be manually inserted by the author. The package accessibility meta.sty is an improved version of the package accessibility.sty. This package allows the possibility of inserting several tags for sections, links, figures and tables. However, even if these tags are recognized by the tool for checking tags of Acrobat Reader Pro, they are not always recognized by the screen readers. Moreover, this package does not manage formulae. Our package automatically produces an actual text corresponding to the LATEX commands that generate the formulae. This actual text is hidden in the PDF document, but the screen reader reads it without reading any incorrect sequence before.

## 2 License

This work is licensed under a Creative Commons Attribution-NonCommercial 4.0 License http://creativecommons.org/licenses/by-nc/4.0/.

## 3 Prerequisites

The package axessibility requires the following packages: accsupp, amsmath, amssymb.

## 4 Package specification

If you use  $\text{LTr} X2_{\epsilon}$  simply add the following line in the preamble:

#### \usepackage{axessibility}

The package includes the following features:

• The commands

#### \pdfcompresslevel=0 \pdfoptionpdfminorversion=6

that produce an uncompressed PDF document.

• The command

```
\BeginAccSupp
```
contained in the package accsupp has been redefined so that the screen readers access the actual text created by this command.

• The new command

```
\wedgewrap#1
```
allows to store its input into an actual text in the PDF document (e.g., the LATEX commands for generating a formula).

• The environments

```
\begin{equation} ... \end{equation}\begin{cases} \begin{array}{c} \Delta^* \end{array} \end{cases}\setminus \lbrack \ldots \rbrack\setminus \langle \ldots \rangle
```
have been redefined. In each environment listed above, the command **\wrap** is inserted together with the command \collect@body, so that all the content of the environment is automatically stored into an ActualText in the PDF document.

## 5 Usage

An author that wants to create an accessible PDF document for visually impaired people can add this package using the above environments for inserting the formulae. The L<sup>AT</sup>EX code of the inserted formulae will be added as hidden comments in correspondence to the location of the formulae in the text. This will allow the user to access the formula code with the screen reader and with the braille refreshable display. Additionally, the package enables to copy the formula L<sup>AT</sup>EX code from the PDF reader and paste it elsewhere.

Note that, to preserve the compatibility with Acrobat Reader, our package discourages the use of the underscore character  $($ ), which is not correctly read using screen readers in combination with this PDF reader. Alternatively, we suggest to use the equivalent command \sb.

Inline and displayed mathematical modes encoded by means of \$ and \$\$ are not supported by the package. However, external scripts, provided as companion software and described in the following section, can also address these cases.

While multiline environments like

align, multline, . . .

are, at present, not directly supported, it is of course possible to use

```
\begin{equation}\begin{array}{c}\end{array} \end{equation}
```
for typesetting multiline formulae. The environments

```
eqnarray/eqnarray*
```
can be (partially) treated by using the preprocessing scripts (see below). The full treatment of the multiline environments, in particular those defined in the amsmath package, will be added in future versions.

## 6 External scripts and screen reader integration

In addition to the package, we also provide scripts that complement package functionalities.

## 6.1 Preprocessing scripts

While we warmly suggest to follow the indications provided in the usage guide (suggested commands and environments), it is also possible to apply our package to an already existing LATEX document. In this case, it is necessary to preprocess the document in order to replace some of the unsupported commands and environments with the suggested ones. We provide a preprocessing script to handle some of these cases at our Github repository<sup>1</sup>.

#### 6.2 Expansion of user macros

Note that custom macros used by the author within the formulae are copied as-is into the actual text in the hidden comment. This macros may bear no meaning for other readers, so it may be more meaningful to expand those macros into the original LATEX commands. We provide a script that can parse LATEX document and

 $1$ www.integr-abile.unito.it/axessibility/?repository

replace all the user macros within the formulae with their expanded definitions. You can download this script at our Github repository<sup>1</sup>.

#### 6.3 Screen reader dictionaries

LATEX commands that are included as actual text in the hidden comments corresponding to formulae may appear awkward when read by the screen reader. We provide dictionaries for JAWS and NVDA screen readers that convert L<sup>A</sup>T<sub>E</sub>X commands into natural language. Please note that the braille refreshable display will still show the formulae in their original LATEX representations. The dictionaries can be downloaded at our Github repository<sup>1</sup>.

## 7 Implementation

Standard file identification.

```
1 %
2 \NeedsTeXFormat{LaTeX2e}
3 \ProvidesPackage{axessibility}
4 %[2018/07/09 v1.0: Accessibility support by marked content for inline & displayed formulae]
5 \RequirePackage{accsupp}
6 \RequirePackage{amsmath}
7 \RequirePackage{amssymb}
8 % PDF compression/unicode settings
9 \pdfcompresslevel=0
10 \pdfoptionpdfminorversion=6
11 \input{glyphtounicode}
12 \pdfgentounicode=1
13 %
14 % \end{macrocode}
15 %
16
17
18 % Renewed command \cs{BeginAccSupp} defined in package \textbf{accsupp}
19 % to add the string \cs{S} before \cs{span}.
20 % This makes the formula readable by voiceover technologies.
21
22 % \begin{macrocode}
23 %
24 \makeatletter
25 \renewcommand*{\BeginAccSupp}[1]{%
26 \begingroup
27 \setkeys{ACCSUPP}{#1}%
28 \edef\ACCSUPP@span{%
29 /S/Span<<%
30 \ifx\ACCSUPP@Lang\relax
31 \else
32 /Lang\ACCSUPP@Lang
33 \overline{\phantom{a}} \fi
```

```
34 \ifx\ACCSUPP@Alt\relax
35 \else
36 /Alt\ACCSUPP@Alt
37 \quad \text{if}38 \ifx\ACCSUPP@ActualText\relax
39 \qquad \text{leles}40 /ActualText\ACCSUPP@ActualText
41 \fi
42 \ifx\ACCSUPP@E\relax
43 \else
44 /E\ACCSUPP@E
45 \fi
46 >>\%47 }%
48 \ACCSUPP@bdc
49 \ACCSUPP@space
50 \endgroup
51 }
52 \makeatother
53 %
```
The next command creates a blank space to avoid clash with references (it appears to be a \protect...). Refer to https://tex.stackexchange.com/questions/57151/howdo-i-prevent-conflicts-between-accsupp-and-hyperref for possible handling of such issues.)

```
54 %
55 \newcommand{\auxiliaryspace}{ }
56 %
```
The next one is the actual wrapper. Takes the body of a formula environment and wraps it in AccSupp commands, to make the math-text available in comments. \detokenize allows the formula to be parsed and read as a string. \expandafter there applies to the token "{" and allow \detokenize to be applied after argument  $#1$  is passed to  $\text{AccSupp}.$ 

 % \makeatletter \long\def\wrap#1{ \BeginAccSupp{method=escape,ActualText=\detokenize\expandafter{#1}} #1 \EndAccSupp{}% } \makeatother %

The next function redefines \equation by calling the above wrapper to its argument. This makes \equation accessible.

 % \makeatletter

\renewenvironment{equation}{%

```
69 \incr@eqnum
70 \mathdisplay@push
71 \st@rredfalse \global\@eqnswtrue
72 \mathdisplay{equation}%
73 \collect@body\wrap\auxiliaryspace}{%
74 \endmathdisplay{equation}%
75 \mathdisplay@pop
76 \ignorespacesafterend
```

```
77 }
```
\makeatother

%

The next function redefines \equation\* by calling the above wrapper to its argument. This makes \equation\* accessible.

```
80 %
81 \makeatletter
82 \renewenvironment{equation*}{%
83 \mathdisplay@push
84 \st@rredtrue \global\@eqnswfalse
85 \mathdisplay{equation*}%
86 \collect@body\wrap\auxiliaryspace}{%
87 \endmathdisplay{equation*}%
88 \mathdisplay@pop
89 \ignorespacesafterend
90 }
91 %
92 \makeatother
93 %
```
The next function redefines  $\{ \}$ , using the above redefinition of  $\equiv$ 

```
94 %
95 \makeatletter
96 \protected\def\[#1\]{\begin{equation*}#1\end{equation*}}
97 \makeatother
98 %
```
The next function redefines  $\setminus (\ \setminus \)$  by means of a (temporary) math environment that calls the wrapper defined above.

```
99 %
100 \makeatletter
101 %
102 \newenvironment{tempenv}{%
103 \relax\ifmmode\@badmath\else$\fi%
104 \collect@body\wrap}{%
105 \relax\ifmmode\ifinner$\else\@badmath\fi\else \@badmath\fi}
106 %
107 \protected\def\(#1\){\begin{tempenv}#1\end{tempenv}}
108 %
109 \makeatother
110 %
```
# 8 History

 $[2018/07/09: v1.0]$ 

• First version